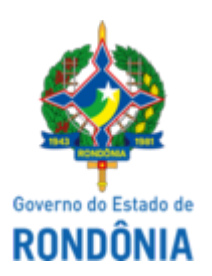

## GOVERNO DO ESTADO DE RONDÔNIA Superintendência Estadual de Compras e Licitações - SUPEL

## **AVISO**

## **AVISO DE VOLTA DE FASE**

Superintendência Estadual De Compras e Licitações

Pregão Eletrônico Nº. **467/2022/ÉPSILON/SUPEL/RO**

Processo Administrativo: **0036.077238/2022-30**

**Objeto:** Registro de preços para a futura e eventual aquisição de material de consumo (CAFÉ e ACUÇAR CRISTALIZADO) para atender a Secretaria de Estado da Saúde e suas unidades. **Valor Estimado**: R\$ 256.118,00. Data de Abertura: **21/09/2022 às 09:30h (horário de Brasília - DF)**. Endereço Eletrônico: www.comprasnet.gov.br.

A Superintendência Estadual de Compras e Licitações através da Pregoeira condutora do certame, torna público aos interessados no pregão em epígrafe, que será realizado o **retorno de fase para o item 02**, em virtude da solicitação de troca de marca da empresa vencedora do item, no dia **26/09/2022** as **10h** (horário de Brasília) no sistema de compras – Comprasnet UASG: 925373

Eventuais dúvidas poderão ser sanadas junto a Pregoeira e equipe de apoio através do telefone (69)3212- 9241 ou e-mail: **[epsilon.supel@gmail.com](mailto:sigma.supel@gmail.com)**

Porto Velho, data e hora do sistema.

**Marina Dias de Moraes Taufmann** Presidente da equipe ÉPSILON/SUPEL/RO Mat. 300114886

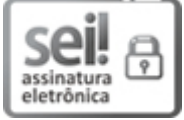

Documento assinado eletronicamente por **Marina Dias de Moraes Taufmann**, **Presidente**, em 23/09/2022, às 11:00, conforme horário oficial de Brasília, com fundamento no artigo 18 caput e seus §§ 1º e 2º, do [Decreto](http://www.diof.ro.gov.br/data/uploads/2017/04/Doe-05_04_2017.pdf) nº 21.794, de 5 Abril de 2017.

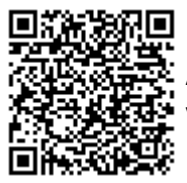

A autenticidade deste documento pode ser conferida no site [portal](http://sei.sistemas.ro.gov.br/sei/controlador_externo.php?acao=documento_conferir&id_orgao_acesso_externo=0) do SEI, informando o código verificador **0032366586** e o código CRC **376ACC5D**.

Referência: Caso responda este(a) Aviso, indicar expressamente o Processo nº 0036.077238/2022-30 SEI nº 0032366586